## *Starten opname*

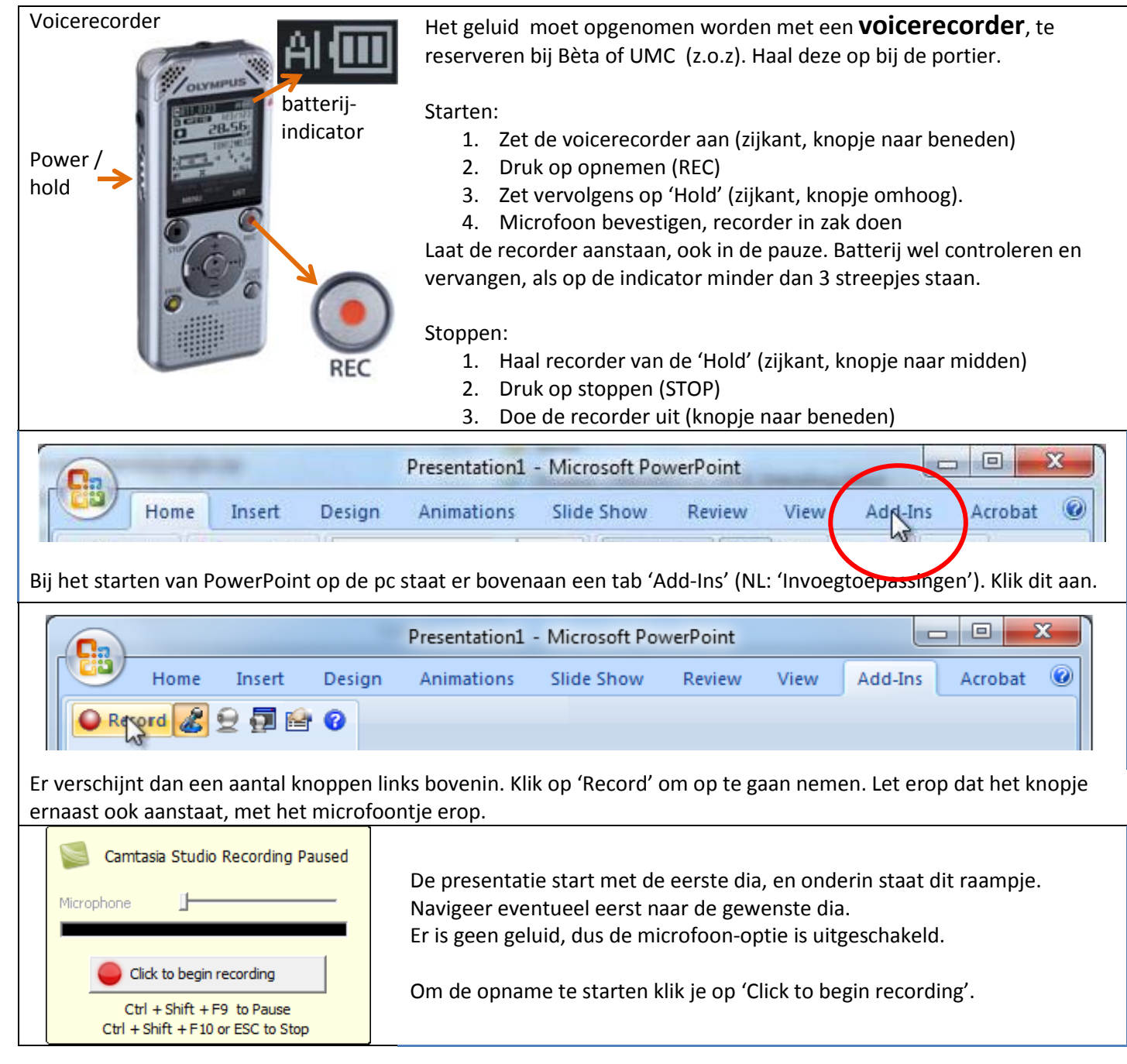

## *Beëindigen opname*

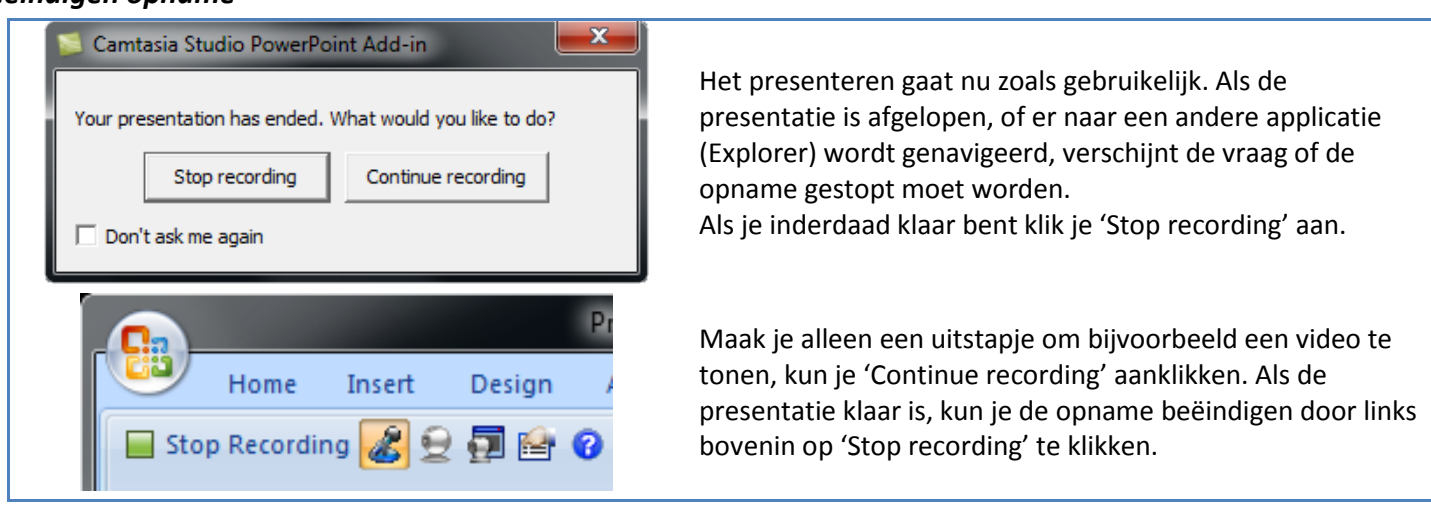

## *Opslaan opname*

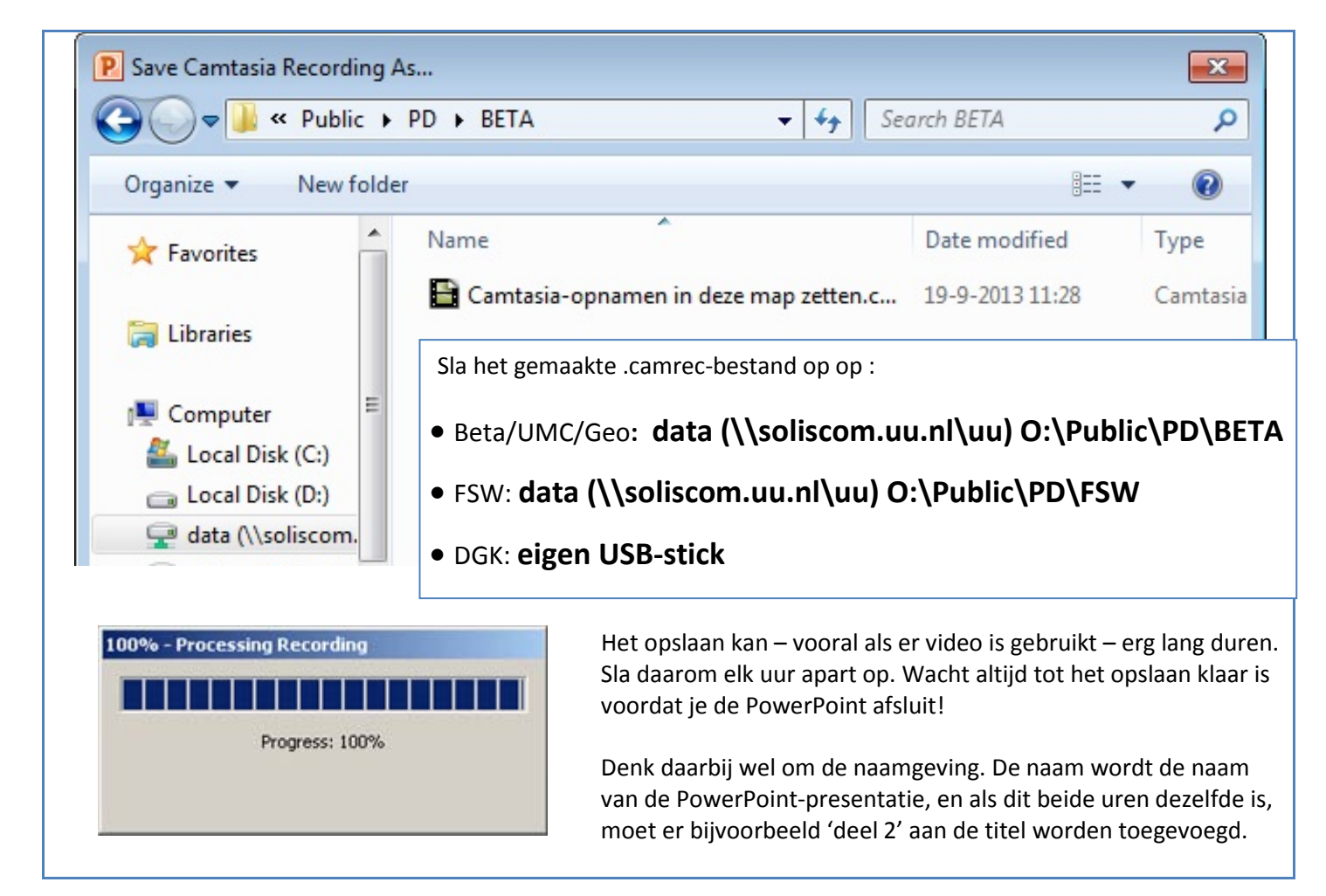

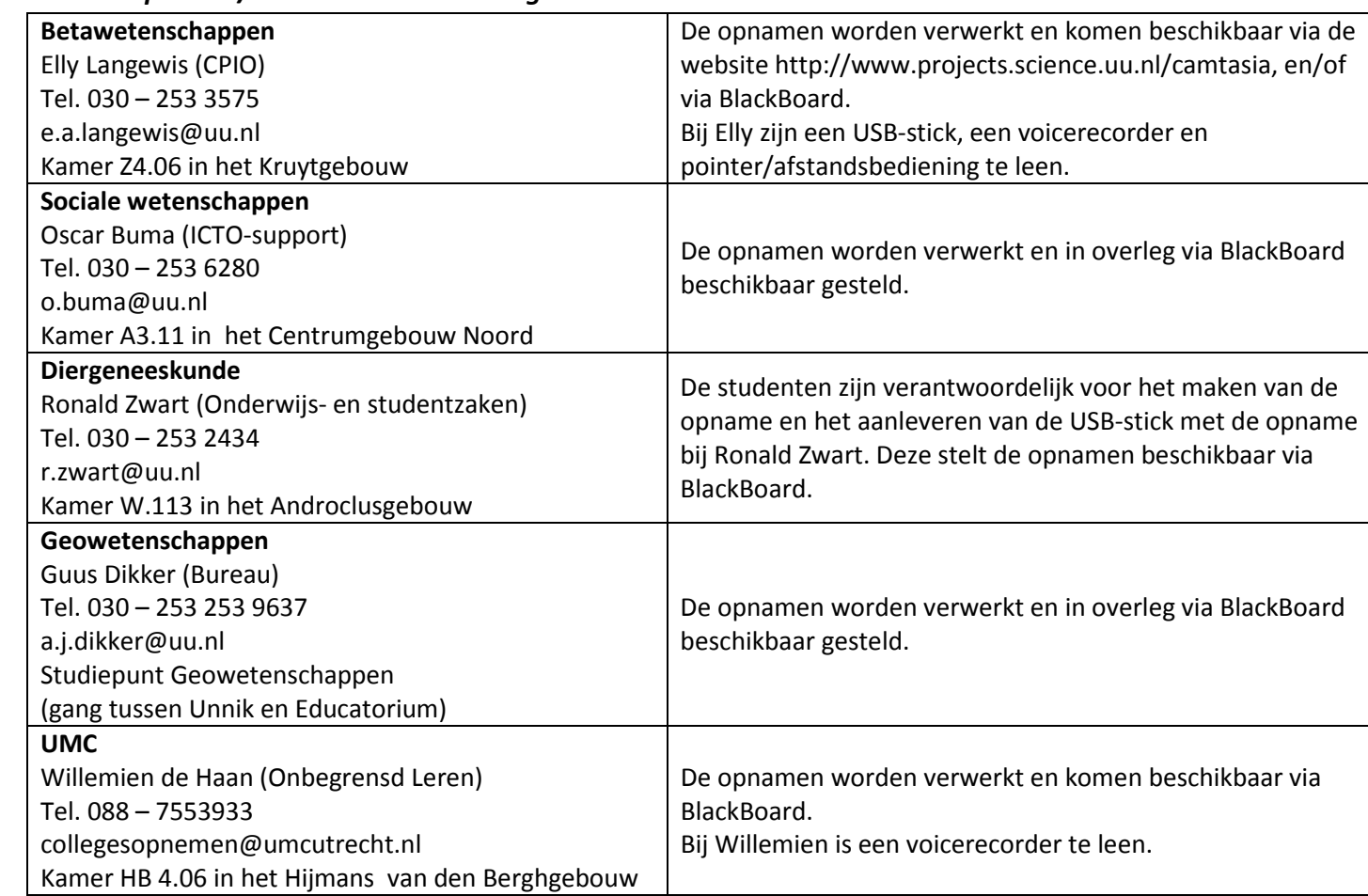

## *Publiceren opname / verdere ondersteuning*